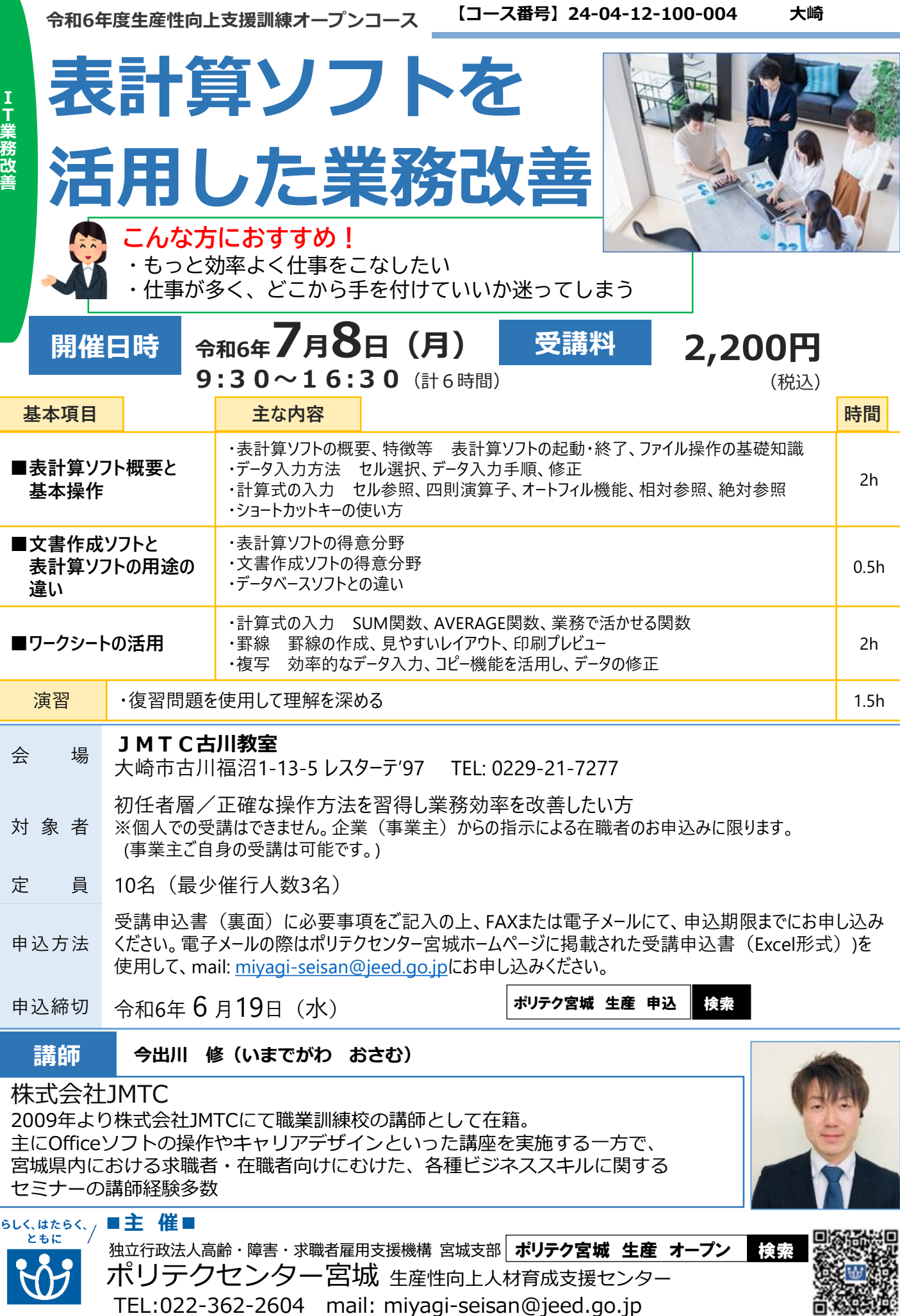

TEL:022-362-2604 mail: miyagi-seisan@jeed.go.jp

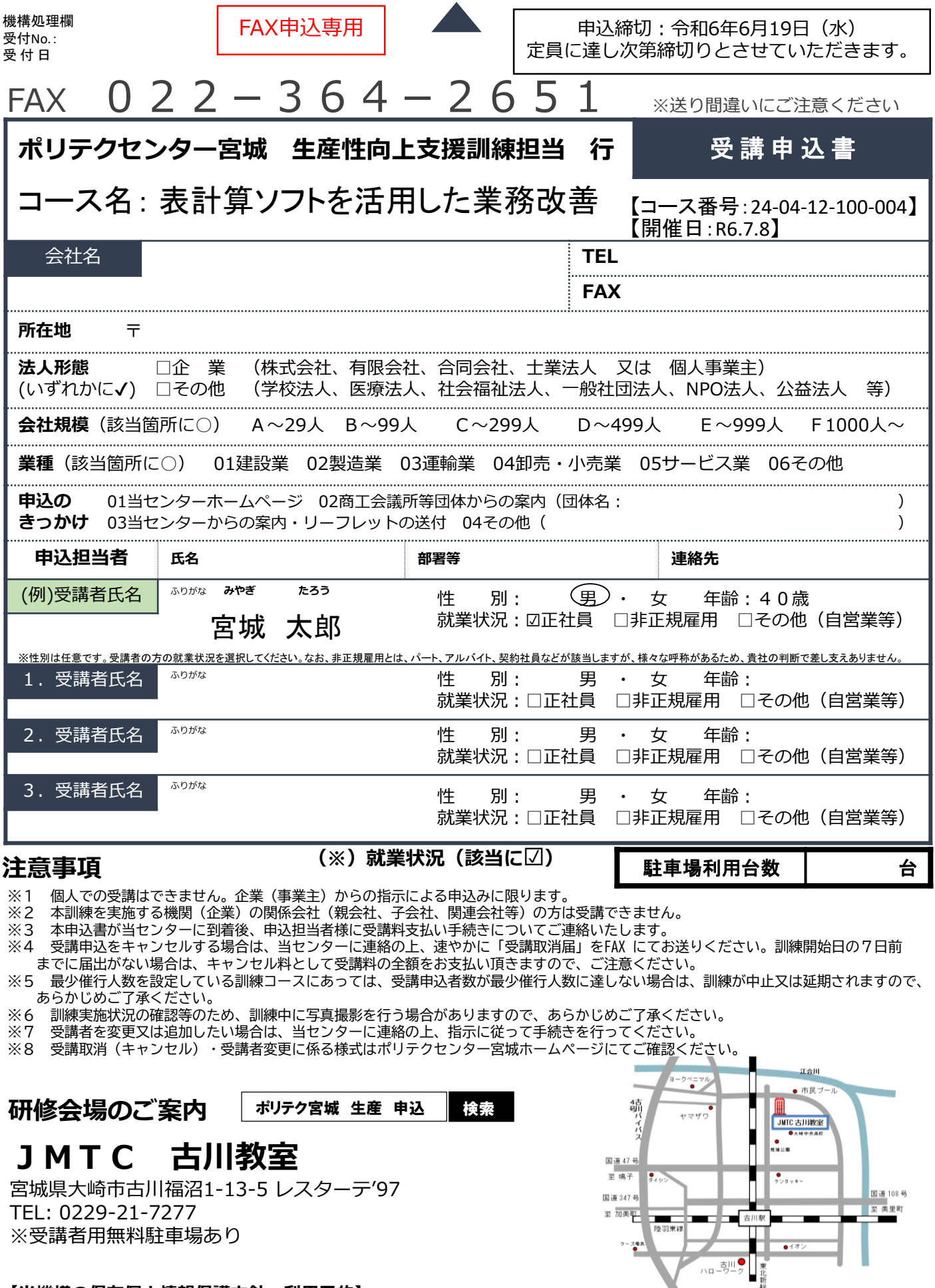

## **【当機構の保有個人情報保護方針、利用目的】**

1. 独立行政法人高齢・障害・求職者雇用支援機構は「個人情報の保護に関する法律」(平成15年法律第57号)を遵守し、保有個人情報を適切 に管理し、個人の権利利益を保護いたします。

 $\bullet$ <sup>449</sup>

2. ご記入いただいた個人情報については、訓練の実施に関する事務処理(訓練実施機関への提供、本訓練に関する各種連絡、訓練終了後のアン ケート送付等)及び業務統計に使用するものであり、それ以外に使用することはありません。